## 

## 

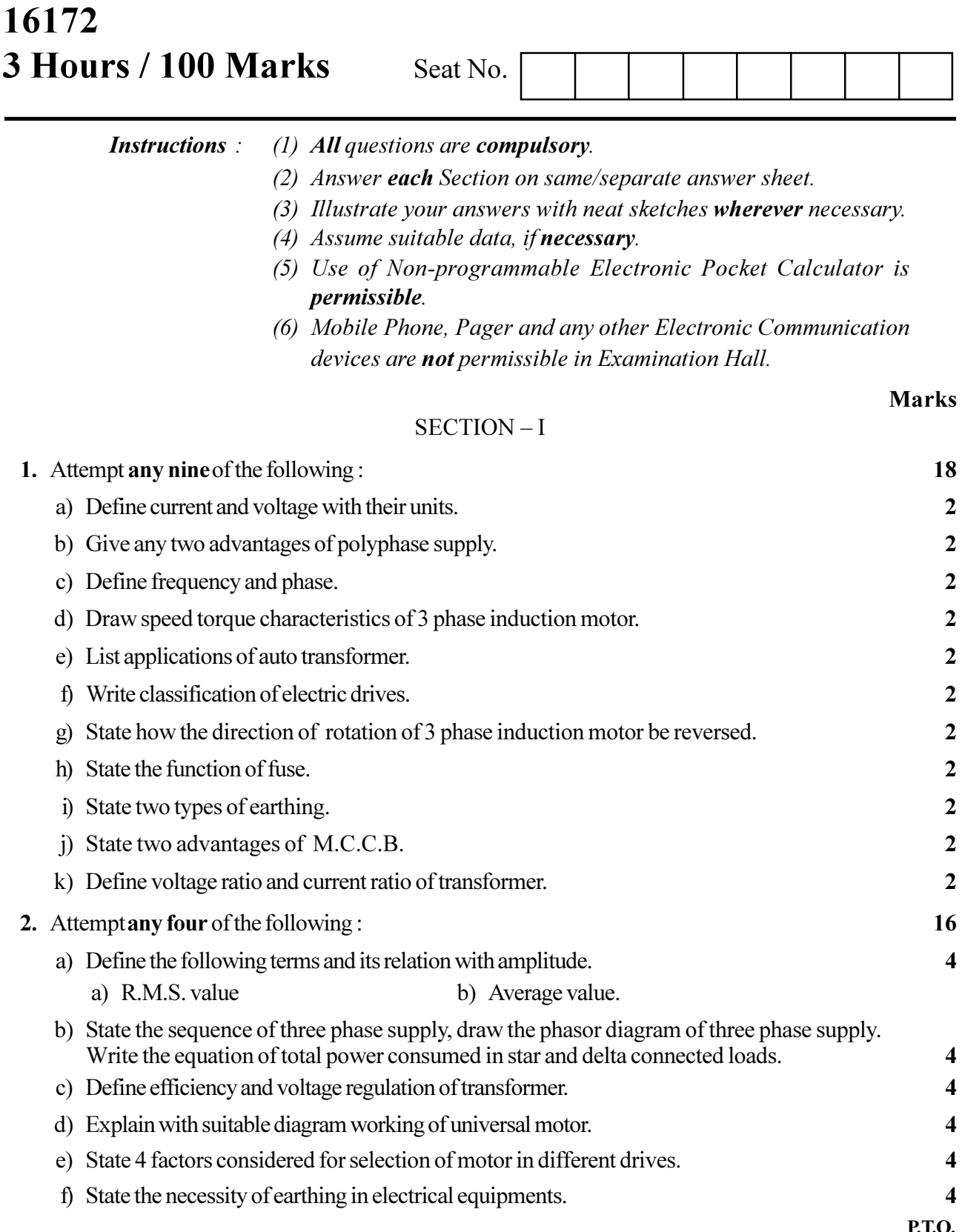

## 17329

## 

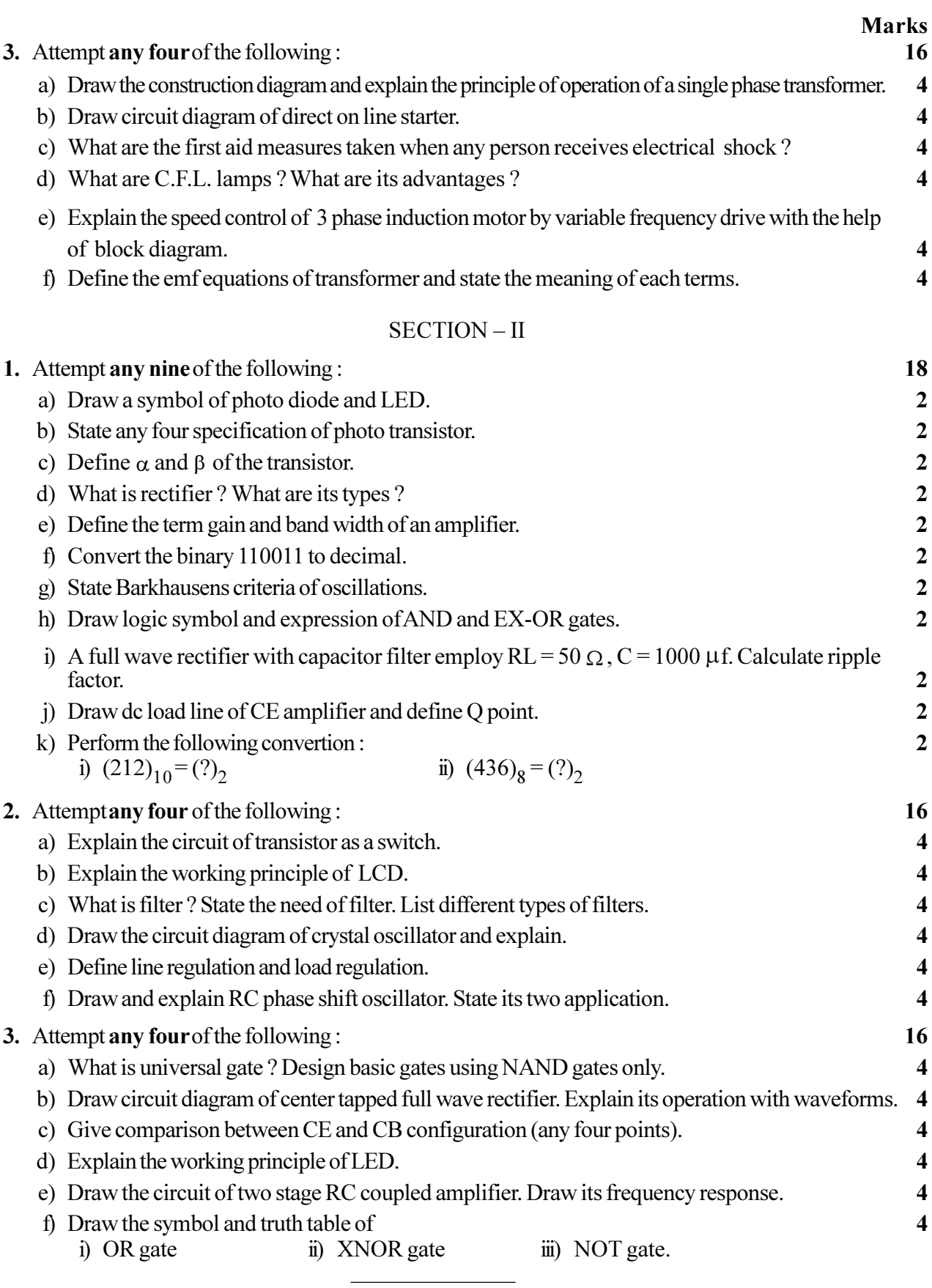